# ACT ACT Assessment (Missouri)

Last Modified on 05/09/2024 10:24 am CDT

Report Logic | Report Editor | Generate the ACT: ACT Assessment Pre-Code Extract | Report Layout

#### Tool Search: MOSIS Extracts

The ACT Pre-code File reports a record for all 11th grade students who are actively enrolled in the selected calendar(s) as of the entered Effective Date.

| E Infinite Campus                                                                                                    | Q Search for a tool or student |
|----------------------------------------------------------------------------------------------------|--------------------------------|
| MOSIS Extracts C   Reporting Mostate Reporting Mosis Extracts   Austract State Comparing Comparing Comparing Comparing Collections. Choose the State Format to get the file in the state format, otherwise choose one of the testing/debugging formats. Please be aware of the date range selections commended to report from the first calendar day to the current of the state Format to get the file in the state Format to get the file in the state Format to get the file in the state Format to get the file in the state Format to get the file in the state format otherwise choose one of the testing/debugging formats. Please be aware of the date range selection is recommended to report from the first calendar day to the current of the file commended to report from the first calendar day to the current of the file commended to report from the first calendar day to the current of the file commended to report from the first calendar day to the current of the file format. | ate<br>tion, it                |
| MOSIS Pre-Co                                                                                                    | ode Extract - ACT: ACT         |

## **Report Logic**

One record per 11th grade student reports. If the student has more than one primary enrollment with the same FTE and the same enrollment type in different schools, the latest school enrollment reports. The enrollment with the highest Percent Enrolled (out of 100) reports as of the effective date of report generation.

- If there are multiple enrollments with an equal percent enrolled value, the P: Primary enrollment reports.
  - If there is no primary enrollment, the S: Partial enrollment reports.
  - If there is no partial enrollment, the N:Special Ed Services enrollment reports.
- If there are multiple enrollments with the same date after the above logic, the enrollment

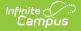

with the highest enrollment ID reports.

Enrollments are included when the enrollment start date is before or equal to the entered Effective Date and enrollment end date is after or equal to the entered effective date.

Students in 11th grade are NOT included in this extract if:

- The enrollment record is marked as No Show or State Exclude.
- The grade level is marked as State Exclude.
- The calendar of enrollment is marked as State Exclude.

### **Report Editor**

The following fields are available for the Pre-Code File Extract. Some options may not appear until the Pre-Code File Extract Type is selected.

| Field                                   | Description                                                                                                    |
|-----------------------------------------|----------------------------------------------------------------------------------------------------|
| Extract<br>Type                         | Indicates the type of MOSIS Extract being generated. Choose <b>Pre-code File</b> .                                                                                                    |
| Report<br>Protected<br>Identities       | When marked, student identity information (last name, first name, etc.) reports from the Protected Identity Information fields.                                                                                                    |
| Report<br>State<br>Excluded<br>Students | <ul><li>When marked, students who meet the report population requirements but their enrollment record is marked as State Exclude report along with all other records.</li><li>When not marked, students marked as State Exclude on their enrollment record are excluded from the report.</li></ul> |
|                                         | ·                                                                                                    |
| Effective<br>Date                       | Entered date is used to return students actively enrolled as of that date.                                                                                                    |
| Ad hoc<br>Filter                        | Selection of a filter limits the set of students to only those included in the filter.                                                                                                    |
| Assessment<br>Type                      | Determines the pre-code file that generates. Choose <b>ACT: ACT</b> .                                                                                                    |
| Format                                  | Determines the program used to display the report. State Format is in CSV - use<br>this option when submitting data to the state. Use the other options or data<br>review and testing - Tab Delimited, HTML, or XML.                                                                               |
| Calendar<br>Selection                   | Indicates from which enrollments are included in the extract. At least one calendar must be selected to generate the report. Calendars can be selected by active year, school name or year.                                                                                                    |

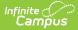

| Field                | Description                                                                                                    |
|----------------------|----------------------------------------------------------------------------------------------------|
| Report<br>Generation | The report can be generated immediately using the <b>Generate Extract</b> button.<br>When there is a larger amount of data chosen (several calendars, large date<br>range, etc.), use the <b>Submit to Batch</b> button, which allows the user to choose<br>when the report is generated. See the Batch Queue article for more<br>information. |

#### **Generate the ACT: ACT Assessment Pre-Code Extract**

- 1. Select the **Pre-code File** option from the **Extract Type** dropdown list.
- 2. Enter the **Effective Date** in *mmddyy* format or by clicking the calendar icon and selecting a date, if applicable.
- 3. Mark the Report Protected Identities checkbox, if desired.
- 4. Mark the Report State Excluded Students checkbox, if desired.
- 5. Select an **Ad hoc Filter**, if applicable.
- 6. Select the **Assessment Type** as **ACT: ACT** from the dropdown list.
- 7. Select the desired **Grade Levels** to include in the extract.
- 8. Select the desired **Format** of the extract. For submission to MOSIS, select the State Format (CSV). Select any of the other formats for data review prior to submission.
- 9. Select which **Calendar(s)** to include report within the extract. Selecting multiple calendars may impact extract generation times and overall Campus performance.
- 10. Click the **Generate Extract** button or the **Submit to Batch** button. The extract will appear in a separate window in the designated format.

|    | A                 | В                 | С                     | D                   | E         | F              | G        | н         | 1          | J K                | L                   | M            | I 0               | Р          |
|----|-------------------|-------------------|-----------------------|---------------------|-----------|----------------|----------|-----------|------------|--------------------|---------------------|--------------|-------------------|------------|
| 1  | CollectionVersion | CurrentSchoolYear | ReportingDistrictCode | ReportingSchoolCode | StateID   | LocalStudentID | LastName | FirstName | MiddleName | Suffix DateOfBirth | StudentGradeLevel G | ender RaceEt | nicity Assessment | t TstMethe |
| 2  | 2019ACT1.0AsmPre  | 2019              | 109002                | 1050                | 123456789 | 123456         | Student  | Asher     |            | 10/8/2001          | . 11 F              | w            | ACT               |            |
| 3  | 2019ACT1.0AsmPre  | 2019              | 109002                | 1050                | 234567890 | 234567         | Student  | Belinda   |            | 8/2/2001           | 11 N                | ı w          | ACT               |            |
| 4  | 2019ACT1.0AsmPre  | 2019              | 109002                | 1050                | 345678901 | 345678         | Student  | Charles   |            | 10/18/2001         | 11 F                | w            | ACT               |            |
| 5  | 2019ACT1.0AsmPre  | 2019              | 109002                | 1050                | 456789012 | 456789         | Student  | Donna     |            | 1/28/2002          | 11 N                | I W          | ACT               |            |
| 6  | 2019ACT1.0AsmPre  | 2019              | 109002                | 1050                | 567890123 | 567890         | Student  | Everett   |            | 11/13/2001         | 11 F                | w            | ACT               |            |
| 7  | 2019ACT1.0AsmPre  | 2019              | 109002                | 1050                | 678901234 | 678901         | Student  | Francine  |            | 10/8/2001          | . 11 F              | w            | ACT               |            |
| 8  | 2019ACT1.0AsmPre  | 2019              | 109002                | 1050                | 789012345 | 789012         | Student  | George    |            | 6/3/2002           | 11 F                | w            | ACT               |            |
| 9  | 2019ACT1.0AsmPre  | 2019              | 109002                | 1050                | 890123456 | 890123         | Student  | Heather   |            | 12/9/2001          | . 11 F              | w            | ACT               |            |
| 10 | 2019ACT1.0AsmPre  | 2019              | 109002                | 1050                | 901234567 | 901234         | Student  | Ivan      |            | 3/3/2002           | 11 F                | w            | ACT               |            |
| 11 |                   |                   |                       |                     |           |                |          |           |            |                    |                     |              |                   |            |
| 12 |                   |                   |                       |                     |           |                |          |           |            |                    |                     |              |                   |            |

ACT Pre-Code File - State Format (CSV)

| CollectionVersion | CurrentSchoolYear | ReportingDistrictCode | ReportingSchoolCode | StateID   | LocalStudentID | LastName | FirstName | MiddleNam |
|-------------------|-------------------|-----------------------|---------------------|-----------|----------------|----------|-----------|-----------|
| 2019ACT1.0AsmPre  | 2019              | 109002                | 1050                | 123456789 | 123456789      | Student  | Asher     |           |
| 2019ACT1.0AsmPre  | 2019              | 109002                | 1050                | 234567890 | 234567890      | Student  | Belinda   |           |
| 2019ACT1.0AsmPre  | 2019              | 109002                | 1050                | 345678901 | 345678901      | Student  | Charles   |           |
| 2019ACT1.0AsmPre  | 2019              | 109002                | 1050                | 456789012 | 456789012      | Student  | Donna     |           |
| 2019ACT1.0AsmPre  | 2019              | 109002                | 1050                | 567890123 | 567890123      | Student  | Everett   |           |
| 2019ACT1.0AsmPre  | 2019              | 109002                | 1050                | 678901234 | 678901234      | Student  | Francine  |           |
| 2019ACT1.0AsmPre  | 2019              | 109002                | 1050                | 789012345 | 789012345      | Student  | George    |           |
| 2019ACT1.0AsmPre  | 2019              | 109002                | 1050                | 890123456 | 890123456      | Student  | Heather   |           |
| 2019ACT1.0AsmPre  | 2019              | 109002                | 1050                | 901234567 | 901234567      | Student  | Ivan      |           |

ACT Pre-Code File - Tab Delimited Format

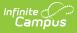

| MOSIS MAP Pre-code Extra | act Records:115 |                      |                     |            |                |          |           |            |        |             |                   |        |               |        |
|--------------------------|-----------------|----------------------|---------------------|------------|----------------|----------|-----------|------------|--------|-------------|-------------------|--------|---------------|--------|
| CollectionVersion Curren | ntSchoolYear Re | eportingDistrictCode | ReportingSchoolCode | StateID    | LocalStudentID | LastName | FirstName | MiddleName | Suffix | DateOfBirth | StudentGradeLevel | Gender | RaceEthnicity | Assess |
| 2019ACT1.0AsmPre 2019    | 109             | 9002                 | 1050                | 123456789  | 123456789      | Student  | Asher     |            |        | 10/08/2001  | 11                | F      | W             | ACT    |
| 2019ACT1.0AsmPre 2019    | 109             | 9002                 | 1050                | 2345678901 | 2345678901     | Student  | Belinda   |            |        | 08/02/2001  | 11                | м      | W             | ACT    |
| 2019ACT1.0AsmPre 2019    | 109             | 9002                 | 1050                | 345678901  | 345678901      | Student  | Charles   |            |        | 10/18/2001  | 11                | F      | W             | ACT    |
| 2019ACT1.0AsmPre 2019    | 109             | 9002                 | 1050                | 456789012  | 456789012      | Student  | Donna     |            |        | 01/28/2002  | 11                | м      | W             | ACT    |
| 2019ACT1.0AsmPre 2019    | 109             | 9002                 | 1050                | 567890123  | 567890123      | Student  | Everett   |            |        | 11/13/2001  | 11                | F      | W             | ACT    |
| 2019ACT1.0AsmPre 2019    | 109             | 9002                 | 1050                | 678901234  | 678901234      | Student  | Francine  |            |        | 10/08/2001  | 11                | F      | W             | ACT    |
| 2019ACT1.0AsmPre 2019    | 109             | 9002                 | 1050                | 789012345  | 789012345      | Student  | George    |            |        | 06/03/2002  | 11                | F      | W             | ACT    |
| 2019ACT1.0AsmPre 2019    | 109             | 9002                 | 1050                | 890123456  | 890123456      | Student  | Heather   |            |        | 12/09/2001  | 11                | F      | W             | ACT    |
| 2019ACT1.0AsmPre 2019    | 109             | 9002                 | 1050                | 901234567  | 901234567      | Student  | Ivan      |            |        | 03/03/2002  | 11                | F      | w             | ACT    |

| ACT Pre-Cod | e File - I | HTML | Format |
|-------------|------------|------|--------|
|-------------|------------|------|--------|

| earlyWarningEnabled='false' a<br>simsLinked "false" lapPortalS<br>staffEvalsEnabled='false" payr<br>refreshLimit= 5" refreshMinute<br>dataMartsEnabled='false' onlin<br>userAgent='MozIIIa/5.0 (Win<br>state='Mo' appServer='SISDI<br>calendarScope='171" calendar<br>< <mosisextract></mosisextract>                                                                                                    | toriiterbropListThreshold="50" NewUI="true" DistrictLeveloLP="true" campusToolSearchEnabled="true" g3PushNotificationEnable<br>SOConfigured="false" dataWatchenstenabled="false" dataWatchenstenabled="false" batchthreads="0" batchqueueEnable<br>SOConfigured="false" idapAuthenticationType="searchAndBind" taskScheduler="false" dataMmotToolEnabled="false" inancet<br>Bilenumbrancestnabled="false" pavoIIEnabled="false" positionControlEnabled="false" https://enabled="false" iost<br>Bilenumbrancestnabled="false" pavoIIEnabled="false" isgecko="true" isFF="true" isMac="false" isge: "pascabled="false" isgecko="true" isFF="true" isMac="false" isge: "pavoIIEnabled="false" isgecko="true" isFF="true" isMac="false" isge: gatz"<br>dayamentsEnabled="true" gatartZschedulerEnabled="false" isgecko="true" isFF="true" isMac="false" isge: gatz"<br>dows NT 10.0; Win64; x64; rx:65.0; Gecko/20100101 Firefox/65.0" districtNumbr="109002" edition="district" group="<br>toose: True" isge: 211:01 PM" date="02/22/2019" baseURL="https://iesite2.infinitecampus.com/campus/">                                                                                                    | d="true"<br>Enabled="false"<br>goutDelay="5"<br>ePaymentsMode="TEST"<br>abled="true"<br>stateName="Missouri" |
|----------------------------------------------------------------------------------------------------|----------------------------------------------------------------------------------------------------|----------------------------------------------------------------------------------------------------|
| StudentGradeLevel:<br>StateID="<br><record examineremail<br="">StudentGradeLevel:<br/>StateID="<br/><record examineremail<="" th=""><th>AP Pre-code Extract'&gt; " Sort="Period="Subject="EDLastName=""EDFirstName="TstMethod="Assessment='ACT' RaceEthnicity='W' Gender=' "11 Dateo/Birth='10/08/2001' Suffix="MiddleName=" 'FirstName=" 'LastName=" 'LocalStudentD=" "ReportingSchoolCode='1050' ReportingDistrictCode='109002' CurrentSchoolYear='2019' CollectIonVersion='2019ACT1. "Sort="Period="Subject="EDLastName=" EDFirstName=" "FirstName=", 'LastName=" 'LocalStudentD=" "I1 Dateo/Birth='08/02/2001' Suffix="MiddleName=" 'FirstName=", 'LastName=", 'LastName=" 'LocalStudentD=" "Sort="Period="Subject="EDLastName=" EDFirstName=", 'StMethod='' Assessment='ACT' RaceEthnicity='W' Gender=' "I1 Dateo/Birth='08/02/2001' Suffix="MiddleName=" 'FirstName=", 'LastName=", 'LocalStudentD=" " Sort="Period="Subject="EDLastName=" EDFirstName=", 'LastName=", 'LastName=", 'LocalStudentD=" " ReportingSchoolCode='1050' ReportingDistrictCode='109002' CurrentSchoolYear='2019' CollectIonVersion='2019ACT1. " Sort="Period="Subject=" EDLastName=" 'EDFirstName=", 'FirstName=", 'LastName=", 'LocalStudentD=", 'Sort="Period="Subject="EDLastName=" 'EDFirstName=", 'FirstName=", 'LastName=", 'LocalStudentD=", 'RoportingSchoolCode='1050' ReportingDistrictCode='109002' CurrentSchoolYear='2019' CollectIonVersion='2019ACT1. " Sort="Period="Subject="EDLastName=" 'EDFirstName=", 'LastName=", 'LastNa</th><th>0AsmPre"/&gt;<br/>"M" "<br/>0AsmPre"/&gt;<br/>"F" "</th></record></record> | AP Pre-code Extract'> " Sort="Period="Subject="EDLastName=""EDFirstName="TstMethod="Assessment='ACT' RaceEthnicity='W' Gender=' "11 Dateo/Birth='10/08/2001' Suffix="MiddleName=" 'FirstName=" 'LastName=" 'LocalStudentD=" "ReportingSchoolCode='1050' ReportingDistrictCode='109002' CurrentSchoolYear='2019' CollectIonVersion='2019ACT1. "Sort="Period="Subject="EDLastName=" EDFirstName=" "FirstName=", 'LastName=" 'LocalStudentD=" "I1 Dateo/Birth='08/02/2001' Suffix="MiddleName=" 'FirstName=", 'LastName=", 'LastName=" 'LocalStudentD=" "Sort="Period="Subject="EDLastName=" EDFirstName=", 'StMethod='' Assessment='ACT' RaceEthnicity='W' Gender=' "I1 Dateo/Birth='08/02/2001' Suffix="MiddleName=" 'FirstName=", 'LastName=", 'LocalStudentD=" " Sort="Period="Subject="EDLastName=" EDFirstName=", 'LastName=", 'LastName=", 'LocalStudentD=" " ReportingSchoolCode='1050' ReportingDistrictCode='109002' CurrentSchoolYear='2019' CollectIonVersion='2019ACT1. " Sort="Period="Subject=" EDLastName=" 'EDFirstName=", 'FirstName=", 'LastName=", 'LocalStudentD=", 'Sort="Period="Subject="EDLastName=" 'EDFirstName=", 'FirstName=", 'LastName=", 'LocalStudentD=", 'RoportingSchoolCode='1050' ReportingDistrictCode='109002' CurrentSchoolYear='2019' CollectIonVersion='2019ACT1. " Sort="Period="Subject="EDLastName=" 'EDFirstName=", 'LastName=", 'LastNa | 0AsmPre"/><br>"M" "<br>0AsmPre"/><br>"F" "                                                                   |

## **Report Layout**

| Element Name                           | Description                                                                                                    | Location                                                                                                   |
|----------------------------------------|----------------------------------------------------------------------------------------------------|----------------------------------------------------------------------------------------------------|
| Collection<br>Version<br>Required      | <ul> <li>Indicates the assessment type selected on the extract editor.</li> <li>Collection version contains the value YYYYACT1.0AsmPre where: <ul> <li>YYYY = the reporting school year (2018, 2019, etc.)</li> <li>XXXXXX = the assessment type selected</li> </ul> </li> <li>Alphanumeric, 50 characters</li> </ul> | Data not stored                                                                                            |
| Current School<br>Year<br>Required     | The ending year of the current school year.<br><i>Date field, 4 characters (YYYY)</i>                                                                                                    | System Administration ><br>Calendar >School Years ><br>End Year<br>Calendar.endYear                        |
| Reporting<br>District Code<br>Required | DESE-assigned 6-digit county district code<br>for the district reporting.<br>The district of enrollment as of the effective<br>date reports.<br><i>Numeric, 6 digits</i>                                                                                                    | System Administration ><br>Resources > District<br>Information > State District<br>Name<br>District.Number |

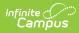

| Element Name                       | Description                                                                                                    | Location                                                                                                    |
|------------------------------------|----------------------------------------------------------------------------------------------------|----------------------------------------------------------------------------------------------------|
| Reporting<br>School Code           | <ul> <li>DESE-assigned 6-digit school code for the reporting school.</li> <li>Reports the selected code entered on the State Reporting Fields Enrollment editor, if populated.</li> <li>If not populated, the Calendar Type is used to determine the reported value. If the Calendar Type Code is AP: Alternative Program School, all students enrolled in that calendar report the value entered in the Residing School field on the State Reporting Enrollment editor.</li> <li>If the Reporting School field is not populated and the Calendar Type is used. When the School Organization Type is used. When the School Organization Type is used. When the School Organization Type Code is AP: Alternative Program School, all students enrolled in that school report the value entered in the Residing School field on the State Reporting Enrollment editor.</li> <li>If the Reporting School field is not populated and the Calendar Type is used. When the School Organization Type is used. When the School Organization Type is used. When the School Organization Type is used. When the School Organization Type is used. When the School Organization Type is used. Type is not AP, the Reporting in the Residing School field on the State Reporting Enrollment editor.</li> <li>If the Reporting School field on the State Reporting Enrollment editor.</li> <li>If the Reporting School Organization Type is not AP, the Reporting School reports from the State School Number.</li> <li>Numeric, 6 digits*</li> <li>*Note: while this report displays the full 6 digit school code, the state only accepts 4 and this value will need to be manually adjusted before submitting to the state.</li> </ul> | Student Information ><br>General > Enrollments ><br>State Reporting Fields ><br>Reporting School, Residing<br>School<br>Enrollment.reportingSchool<br>Enrollment.residingSchool<br>System Administration ><br>Calendar > Calendar ><br>Calendar > Type<br>Calendar.type<br>System Administration ><br>Resources > School > School<br>Org Type, State School<br>Number<br>School.type<br>School.number |
| <b>State ID</b><br><i>Required</i> | State-assigned student identifier.<br><i>Numeric, 10 digits</i>                                                                                                    | Census > People ><br>Demographics > Person<br>Identifiers > State ID<br>Person.stateID                                                                                                    |
| Local Student<br>ID<br>Optional    | School-assigned student identifier.<br><i>Numeric 20 digits</i>                                                                                                    | Census > People ><br>Demographics > Person<br>Identifiers > Student Number<br>Person.studentNumber                                                                                                    |

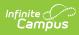

| Element Name                          | Description                                                                                                    | Location                                                                                                    |
|---------------------------------------|----------------------------------------------------------------------------------------------------|----------------------------------------------------------------------------------------------------|
| Last Name<br>Required                 | Legal last name as it appears on the<br>student's birth certificate.<br>When the Report Protected Identities<br>checkbox is marked on the report editor,<br>the student's last name reports from the<br>Legal Last Name field if populated.<br><i>Alphanumeric, 50 characters</i>       | Census > People ><br>Demographics > Person<br>Information > Last Name<br>Identity.lastName<br>Census > People > Identities<br>> Protected Identity<br>Information > Legal Last<br>Name<br>Identity.legalLastName         |
| First Name<br>Required                | Legal first name as it appears on the<br>student's birth certificate.<br>When the Report Protected Identities<br>checkbox is marked on the report editor,<br>the student's first name reports from the<br>Legal First Name field if populated.<br><i>Alphanumeric, 30 characters</i>    | Census > People ><br>Demographics > Person<br>Information > First Name<br>Identity.firstName<br>Census > People > Identities<br>> Protected Identity<br>Information > Legal First<br>Name<br>Identity.legalFirstName     |
| <b>Middle Name</b><br><i>Optional</i> | Legal middle Name as it appears on the<br>student's birth certificate.<br>When the Report Protected Identities<br>checkbox is marked on the report editor,<br>the student's middle name reports from the<br>Legal Middle Name field if populated.<br><i>Alphanumeric, 30 characters</i> | Census > People ><br>Demographics > Person<br>Information > Middle Name<br>Identity.middleName<br>Census > People > Identities<br>> Protected Identity<br>Information > Legal Middle<br>Name<br>Identity.legalMiddleName |

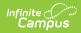

| Element Name                                            | Description                                                                                                    | Location                                                                                                    |
|---------------------------------------------------------|----------------------------------------------------------------------------------------------------|----------------------------------------------------------------------------------------------------|
| <b>Suffix</b><br><i>Optional</i>                        | Generational indication (Jr., III, etc.) part of<br>the name, if any.<br>When the Report Protected Identities<br>checkbox is marked on the report editor,<br>the student's middle name reports from the<br>Legal Suffix field if populated.<br><i>Alphanumeric, 10 characters</i> | Census > People ><br>Demographics > Person<br>Information > Suffix<br>Identity.suffix<br>Census > People > Identities<br>> Protected Identity<br>Information > Legal Suffix<br>Identity.legalSuffix |
| Date of Birth<br>Required                               | Student's birth date as it appears on the birth certificate.<br>Date field, 10 characters                                                                                                    | Census > People ><br>Demographics > Person<br>Information > Birth Date<br>Identity.birthdate                                                                                                    |
| <b>Student Grade</b><br><b>Level</b><br><i>Required</i> | Grade level of enrollment at the time data<br>is being submitted, unless otherwise<br>specified.<br>For this ACT Extract, the grade level of<br>enrollment MUST be 11.<br><i>Alphanumeric, 2 characters</i>                                                                       | Student Information ><br>General > Enrollments ><br>General Enrollment<br>Information > Grade<br>GradeLevel.stateGrade<br>Enrollment.grade                                                          |
| <b>Gender</b><br><i>Required</i>                        | Student's gender.<br>When the Report Protected Identities<br>checkbox is marked on the report editor,<br>the student's gender reports from the Legal<br>First Name field if populated.<br><i>Alphabetic, 1 character (M or F)</i>                                                 | Census > People ><br>Demographics > Person<br>Information > Gender<br>Identity.gender<br>Census > People > Identities<br>> Protected Identity<br>Information > Legal Gender<br>Identity.legalGender |
| <b>Race/Ethnicity</b><br><i>Required</i>                | The student's defined race/ethnicity.<br><i>Alphanumeric, 2 characters</i>                                                                                                    | Census > People ><br>Demographics > Person<br>Information > Race/Ethnicity<br>Identity.race<br>Ethnicity                                                                                            |

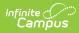

| Element Name                         | Description                                                                  | Location                                                                       |
|--------------------------------------|------------------------------------------------------------------------------|--------------------------------------------------------------------------------|
| <b>Assessment</b><br><i>Required</i> | Reports a value of ACT for all records.<br><i>Alphanumeric, 6 characters</i> | Student Information ><br>General > Assessments ><br>Test Score Detail > Result |
|                                      |                                                                              | TestScore.result                                                               |
| Test Method                          | This field reports blank.                                                    | N/A                                                                            |
| ED First Name                        | This field reports blank.                                                    | N/A                                                                            |
| ED Last Name                         | This field reports blank.                                                    | N/A                                                                            |
| Subject                              | This field reports blank.                                                    | N/A                                                                            |
| Period                               | This field reports blank.                                                    | N/A                                                                            |
| Sort                                 | This field reports blank.                                                    | N/A                                                                            |
| Examiner<br>Email                    | This field reports blank.                                                    | N/A                                                                            |